# **Ruby master - Feature #5101**

# **allow optional timeout for TCPSocket.new**

07/27/2011 08:59 AM - normalperson (Eric Wong)

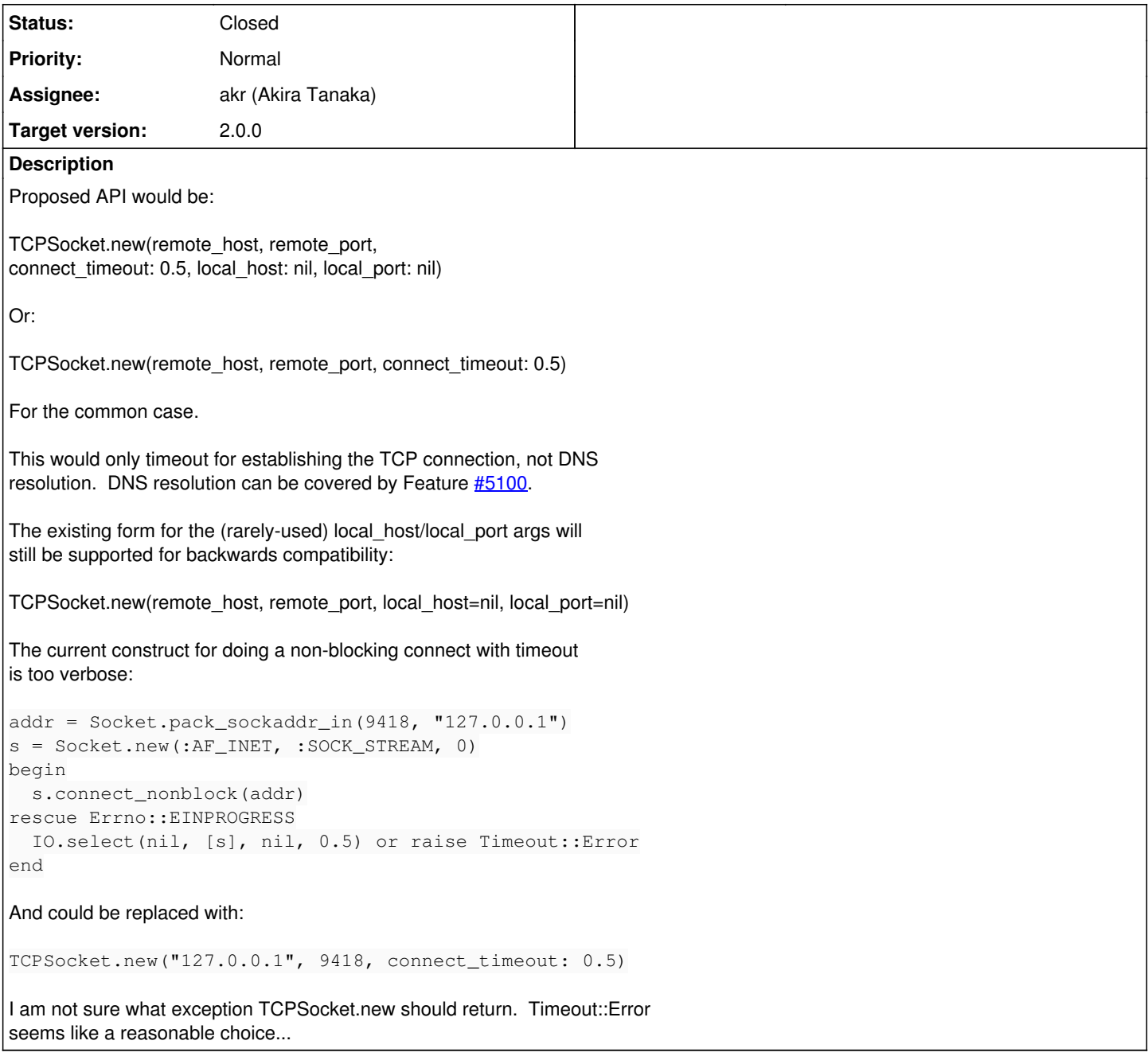

## **History**

# **#1 - 07/27/2011 04:13 PM - naruse (Yui NARUSE)**

*- Status changed from Open to Assigned*

*- Assignee set to akr (Akira Tanaka)*

## **#2 - 07/27/2011 11:53 PM - normalperson (Eric Wong)**

Eric Wong [normalperson@yhbt.net](mailto:normalperson@yhbt.net) wrote:

Proposed API would be:

TCPSocket.new(remote\_host, remote\_port, connect\_timeout: 0.5, local\_host: nil, local\_port: nil)

Btw, I'll gladly provide patches + tests if the API is approved or

a better one is suggested :>

#### **#3 - 07/28/2011 03:23 AM - normalperson (Eric Wong)**

Eric Wong [normalperson@yhbt.net](mailto:normalperson@yhbt.net) wrote:

Proposed API would be:

TCPSocket.new(remote\_host, remote\_port, connect\_timeout: 0.5, local\_host: nil, local\_port: nil)

An alternative (or complimentary) API could also be to add a new class method that only starts the TCP connection, but returns the socket on EINPROGRESS:

TCPSocket.start(remote\_host, remote\_port, local\_host=nil, local\_port=nil) => tcp\_socket

This means the user would have to wait for writability on the socket returned by this method (e.g. with IO.select).

I've already implemented something similar for kgio: <http://bogomips.org/kgio/Kgio/TCPSocket.html#method-c-start>

.. and am of course happy to provide patches for Ruby itself if ruby-core agrees it's a good API to have :>

-- Eric Wong

## **#4 - 07/28/2011 09:23 PM - akr (Akira Tanaka)**

```
 normalperson@yhbt.net:
```
Proposed API would be:

TCPSocket.new(remote\_host, remote\_port, connect\_timeout: 0.5, local\_host: nil, local\_port: nil)

Or:

TCPSocket.new(remote\_host, remote\_port, connect\_timeout: 0.5)

How about Socket class? You can implement timeout on Socket.

I think you need full power of socket API, so you should use low level bindings for socket API i.e. Socket class.

Note that Socket is not so cumbersome since Ruby 1.9.2.

-- Tanaka Akira

### **#5 - 07/29/2011 01:59 AM - normalperson (Eric Wong)**

Tanaka Akira [akr@fsij.org](mailto:akr@fsij.org) wrote:

2011/7/27 Eric Wong [normalperson@yhbt.net](mailto:normalperson@yhbt.net):

Proposed API would be:

TCPSocket.new(remote\_host, remote\_port, connect\_timeout: 0.5, local\_host: nil, local\_port: nil)

Or:

TCPSocket.new(remote\_host, remote\_port, connect\_timeout: 0.5)

How about Socket class? You can implement timeout on Socket.

I think you need full power of socket API,

so you should use low level bindings for socket API i.e. Socket class.

Note that Socket is not so cumbersome since Ruby 1.9.2.

#### Like my original example in the ticket?

```
 addr = Socket.pack_sockaddr_in(9418, "127.0.0.1")
 s = Socket.new(:AF_INET, :SOCK_STREAM, 0)
 begin
     s.connect_nonblock(addr)
 rescue Errno::EINPROGRESS
     IO.select(nil, [s], nil, 0.5) or raise Timeout::Error
 end
```
#### I can only seem to shorten it to the following, is there a better way? I can't find it looking through ext/socket/...

```
 addr = Addrinfo.tcp("127.0.0.1", 9418)
 s = Socket.new(:AF_INET, :SOCK_STREAM)
 begin
     s.connect_nonblock(addr)
 rescue Errno::EINPROGRESS
     IO.select(nil, [s], nil, 0.5) or raise Timeout::Error
 end
```
Anyways I would like to be able to implement open\_timeout in net/http without using threads (with timeout.rb). Also see <http://redmine.ruby-lang.org/issues/5100> for resolv.rb timeouts.

-- Eric Wong

#### **#6 - 07/30/2011 12:53 AM - akr (Akira Tanaka)**

2011/7/29 Eric Wong [normalperson@yhbt.net:](mailto:normalperson@yhbt.net)

Like my original example in the ticket?

```
addr = Socket.pack_sockaddr_in(9418, "127.0.0.1")
s = Socket.new(:AF_INET, :SOCK_STREAM, 0)
begin
s.connect_nonblock(addr)
rescue Errno::EINPROGRESS
IO.select(nil, [s], nil, 0.5) or raise Timeout::Error
end
```
I can only seem to shorten it to the following, is there a better way? I can't find it looking through ext/socket/...

```
addr = Addrinfo.tcp("127.0.0.1", 9418)
s = Socket.new(:AF_INET, :SOCK_STREAM)
begin
s.connect_nonblock(addr)
rescue Errno::EINPROGRESS
IO.select(nil, [s], nil, 0.5) or raise Timeout::Error
end
```
I expected such code in client socket library because socket library doesn't provide timeout feature (and Timeout exception class).

Anyways I would like to be able to implement open\_timeout in net/http without using threads (with timeout.rb). Also see

I tested net/http using Socket class as follows. This doesn't cause any problems with test-all.

Index: lib/net/http.rb

===================================================================

--- lib/net/http.rb (revision 32734) +++ lib/net/http.rb (working copy) @@ -763,7 +763,7 @@

def connect

D "opening connection to #{conn\_address() }..."

- $\bullet$  s = timeout(@open\_timeout) { TCPSocket.open(conn\_address(), conn\_port()) }
- s = timeout(@open\_timeout) { Socket.tcp(conn\_address(), conn\_port()) } D "opened" if use\_ssl? ssl\_parameters = Hash.new

I remember multiple IP addresses issue.

The behavior of timeout is not clear if two or more IP addresses are given for a hostname. --

Tanaka Akira

### **#7 - 08/01/2011 10:23 PM - akr (Akira Tanaka)**

2011/7/30 Tanaka Akira [akr@fsij.org](mailto:akr@fsij.org):

I expected such code in client socket library because socket library doesn't provide timeout feature (and Timeout exception class).

On second thought, Errno::ETIMEDOUT can be a candidate.

I remember multiple IP addresses issue. The behavior of timeout is not clear if two or more IP addresses are given for a hostname.

This is still a problem.

Tanaka Akira

--

#### **#8 - 08/02/2011 05:29 AM - normalperson (Eric Wong)**

Tanaka Akira [akr@fsij.org](mailto:akr@fsij.org) wrote:

2011/7/30 Tanaka Akira [akr@fsij.org:](mailto:akr@fsij.org)

I expected such code in client socket library because socket library doesn't provide timeout feature (and Timeout exception class).

On second thought, Errno::ETIMEDOUT can be a candidate.

OK; sounds good.

I remember multiple IP addresses issue. The behavior of timeout is not clear if two or more IP addresses are given for a hostname.

This is still a problem.

I only want this timeout to affect connect() time, DNS timeout can be separate (Feature [#5100](https://redmine.ruby-lang.org/issues/5100)). I don't know what to do about multiple IP addresses, it may be better on a case-by-case basis or until total time runs out.

Maybe even have an option to do a non-blocking connect() to all IPs simultaneously and use the first one that returns writability with IO.select:

# This may make some server/network admins unhappy and even be # considered abusive and get clients banned, but it could be useful # in some situations; too sockets = addresses.map do |addr| s = Socket.new(:AF\_INET, :SOCK\_STREAM) begin s.connect\_nonblock(addr) rescue Errno::EINPROGRESS end s end ready = IO.select(nil, sockets, nil, 0.5) or raise Errno::ETIMEDOUT

keep = nil ready[1].each do |sock| if keep sock.close else begin do\_something(sock) keep = sock rescue sock.close end end end do\_more\_things(keep)

-- Eric Wong

#### **#9 - 08/02/2011 07:23 AM - akr (Akira Tanaka)**

2011/8/2 Eric Wong [normalperson@yhbt.net](mailto:normalperson@yhbt.net):

I only want this timeout to affect connect() time, DNS timeout can be separate (Feature  $#5100$ ). I don't know what to do about multiple IP addresses, it may be better on a case-by-case basis or until total time runs out.

#### I see.

If N IP address is obtained, N \* connect\_timeout seconds may be required for timeout.

Maybe even have an option to do a non-blocking connect() to all IPs simultaneously and use the first one that returns writability with IO.select:

Clealy, it should be optional.

Tanaka Akira

--

#### **#10 - 08/03/2011 12:42 PM - akr (Akira Tanaka)**

*- File socket-tcp-connect-timeout.patch added*

I made a pactch for connect timeout for Socket.tcp.

with timeout:

% time ./ruby -rsocket -e 'Socket.tcp("192.0.2.1", 80, :connect\_timeout=>1)' /home/akr/ruby/tst1/lib/ruby/1.9.1/socket.rb:48:in rescue in connect\_internal': Connection timed out - user specified timeout (Errno::ETIMEDOUT) from /home/akr/ruby/tst1/lib/ruby/1.9.1/socket.rb:44:inconnect\_internal' from /home/akr/ruby/tst1/lib/ruby/1.9.1/socket.rb:108:in connect' from /home/akr/ruby/tst1/lib/ruby/1.9.1/socket.rb:277:inblock in tcp' from /home/akr/ruby/tst1/lib/ruby/1.9.1/socket.rb:181:in each' from /home/akr/ruby/tst1/lib/ruby/1.9.1/socket.rb:181:inforeach' from /home/akr/ruby/tst1/lib/ruby/1.9.1/socket.rb:267:in tcp' from -e:1:in' ./ruby -rsocket -e 'Socket.tcp("192.0.2.1", 80, :connect\_timeout=>1)' 0.12s user 0.00s system 10% cpu 1.126 total

without timeout:

% time ./ruby -rsocket -e 'Socket.tcp("192.0.2.1", 80)' /home/akr/ruby/tst1/lib/ruby/1.9.1/socket.rb:56:in connect': Connection timed out - connect(2) (Errno::ETIMEDOUT) from /home/akr/ruby/tst1/lib/ruby/1.9.1/socket.rb:56:inconnect\_internal' from /home/akr/ruby/tst1/lib/ruby/1.9.1/socket.rb:108:in connect' from /home/akr/ruby/tst1/lib/ruby/1.9.1/socket.rb:277:inblock in tcp' from /home/akr/ruby/tst1/lib/ruby/1.9.1/socket.rb:181:in each' from /home/akr/ruby/tst1/lib/ruby/1.9.1/socket.rb:181:inforeach' from /home/akr/ruby/tst1/lib/ruby/1.9.1/socket.rb:267:in tcp' from -e:1:in' ./ruby -rsocket -e 'Socket.tcp("192.0.2.1", 80)' 0.12s user 0.00s system 0% cpu 3:09.51 total

#### **#11 - 08/05/2011 11:59 AM - normalperson (Eric Wong)**

Akira Tanaka [akr@fsij.org](mailto:akr@fsij.org) wrote:

File socket-tcp-connect-timeout.patch added

Looks good to me, thanks!

## **#12 - 08/10/2011 09:55 PM - akr (Akira Tanaka)**

*- File socket-tcp-connect-timeout-2.patch added*

I updated the patch for document and argument checking. I'll commit it later.

# **#13 - 08/10/2011 10:21 PM - akr (Akira Tanaka)**

*- Status changed from Assigned to Closed*

## **#14 - 08/11/2011 05:33 AM - normalperson (Eric Wong)**

*- File 0001-test-socket-test\_socket.rb-add-test-for-Socket.tcp-w.patch added*

Thanks! I've attached a test case for test\_socket.rb to test this feature.

# **Files** socket-tcp-connect-timeout.patch 3.7 KB 08/03/2011 akr (Akira Tanaka) socket-tcp-connect-timeout-2.patch 6.58 KB 08/10/2011 akr (Akira Tanaka) 0001-test-socket-test\_socket.rb-add-test-for-Socket.tcp-w.patch 1.72 KB 08/11/2011 normalperson (Eric Wong)